Assignment Floyd

## Visual Basic 2010 Express - Constants - Programs

**PROGRAM 1** - Create a program that calculates the area of a circle. The user will enter the radius value into a textbox and the area of the circle will be displayed in a label after the Calculate Area button is clicked.

You must use two variables (for radius and area) and one constant for pi.

Your interface should look like this after the user types in the value of 5 for the radius:

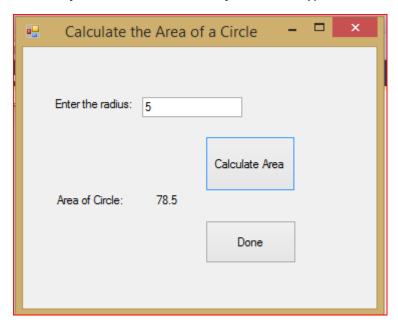

You will require the following:

- One textbox (txtradius)
- Three labels, one called Iblarea (for the label that displays the area)
- Two buttons

Here is a screen print of the code:

```
Private Sub btncalculatearea_Click(ByVal sender As System.Object, ByVal e As System.EventArgs) Handles btncalculatearea.Click const dblpi As Double = 3.14
Dim dblradius As Double, dblcirclearea As Double

dblradius = txtradius.Text
dblcirclearea = dblpi * dblradius ^ 2

lblarea.Text = dblcirclearea

End Sub

Private Sub btndone_Click(ByVal sender As System.Object, ByVal e As System.EventArgs) Handles btndone.Click
End
End Sub

End Class
```

**PROGRAM 2** - Create a program that asks the user for a price of a product and then calculates the tax on the product. Use two variables (for the price and total) as well as one constant (for the tax rate, which is 13 %).